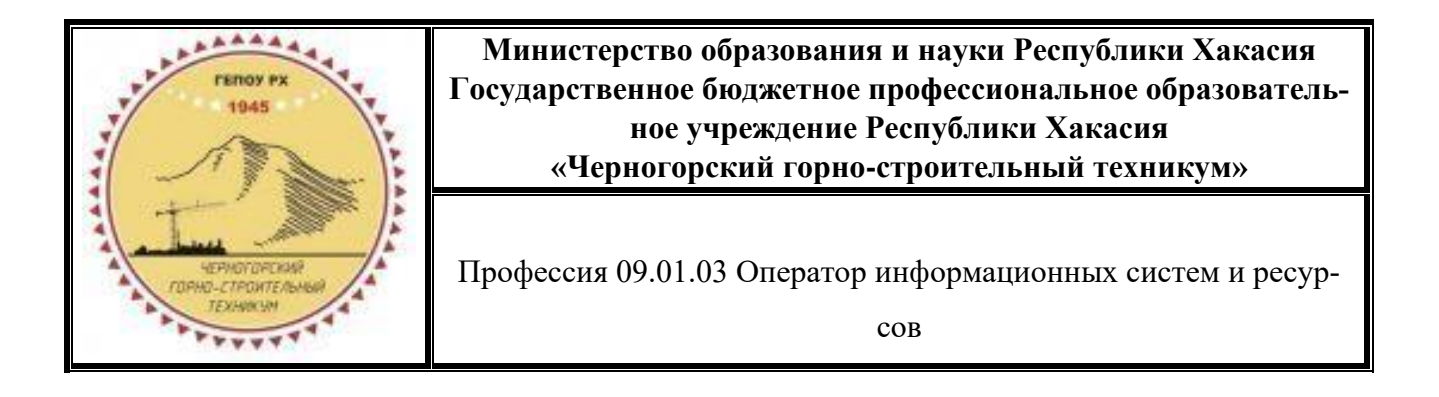

# **РАБОЧАЯ ПРОГРАММА ПРОИЗВОДСТВЕННОЙ ПРАКТИКИ ПМ.01 ОФОРМЛЕНИЕ И КОМПОНОВКА ТЕХНИЧЕСКОЙ ДОКУМЕН-ТАЦИИ**

Профессия: 09.01.03 Оператор информационных систем и ресурсов Форма обучения – очная Нормативный срок обучения – 1 год 10 месяцев На базе основного общего образования Профиль: технологический

Рабочая программа производственной практики ПМ.01 Оформление и компоновка технической документации разработана в соответствии с Федеральным государственным образовательным стандартом (далее - ФГОС) среднего профессионального образования по профессии 09.01.03 Оператор информационных систем и ресурсов (утв. приказом Министерства просвещения РФ от 11 ноября 2022 г. №974), учебного плана ГБПОУ РХ

«Черногорский горно-строительный техникум» по программе профессионального обучения 09.01.03 Оператор информационных систем и ресурсов.

Организация-разработчик: Государственное бюджетное профессиональное образовательное учреждение республики Хакасия «Черногорский горно-строительный техникум».

**1. ОБЩАЯ ХАРАКТЕРИСТИКА РАБОЧЕЙ ПРОГРАММЫ ПРОИЗВОДСТВЕННОЙ ПРАКТИКИ ПМ.01. ОФОРМЛЕНИЕ И КОМПОНОВКА ТЕХНИЧЕСКОЙ ДОКУМЕН-ТАЦИИ.**

**2. СТРУКТУРА И СОДЕРЖАНИЕ ПРОИЗВОДСТВЕННОЙ ПРАКТИКИ.**

**3. УСЛОВИЯ РЕАЛИЗАЦИИ ПРОИЗВОДСТВЕННОЙ ПРАКТИКИ.**

**4. КОНТРОЛЬ И ОЦЕНКА РЕЗУЛЬТАТОВ ОСВОЕНИЯ ПРОИЗВОДСТВЕННОЙ ПРАКТИКИ.** 

# **1. ОБЩАЯ ХАРАКТЕРИСТИКА РАБОЧЕЙ ПРОГРАММЫ ПРОИЗВОДСТВЕННОЙ**

#### **ПРАКТИКИ**

#### **ПМ.01 Оформление и компоновка технической документации 1.1. Цель и планируемые результаты освоения производственной практики**

В результате прохождения производственной практики обучающийся должен освоить основной вид деятельности ПМ.01 «Оформление и компоновка технической документации» и соответствующие ему общие компетенции и профессиональные компетенции:

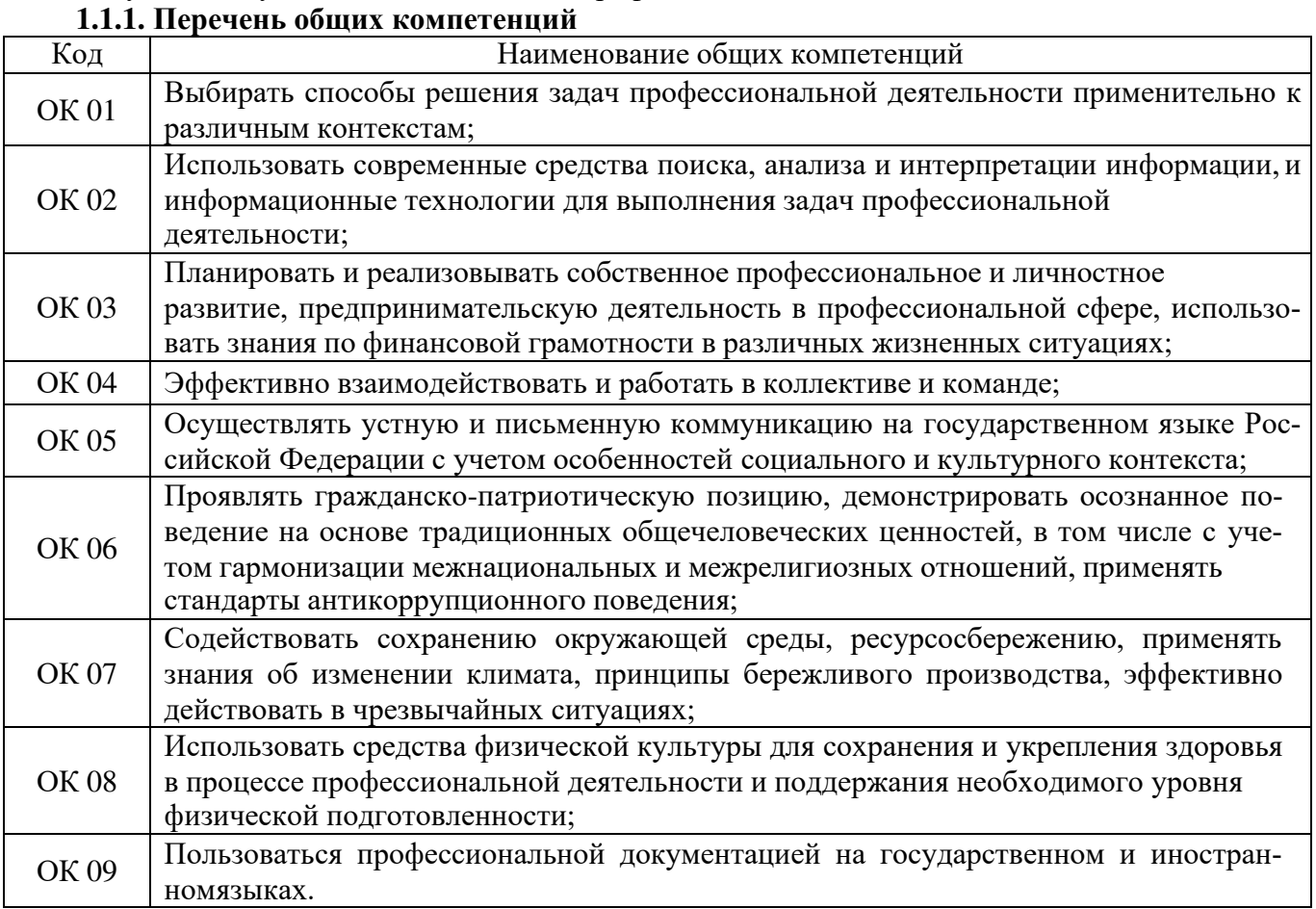

#### **1.1.2. Перечень профессиональных компетенций**

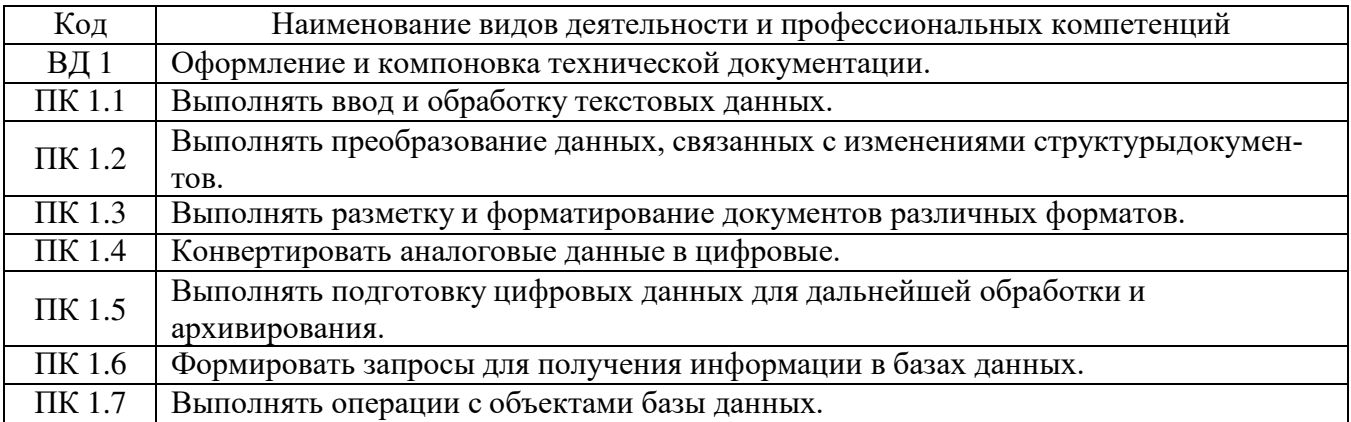

# **1.1.3. В результате освоения производственной практики обучающийся должен**

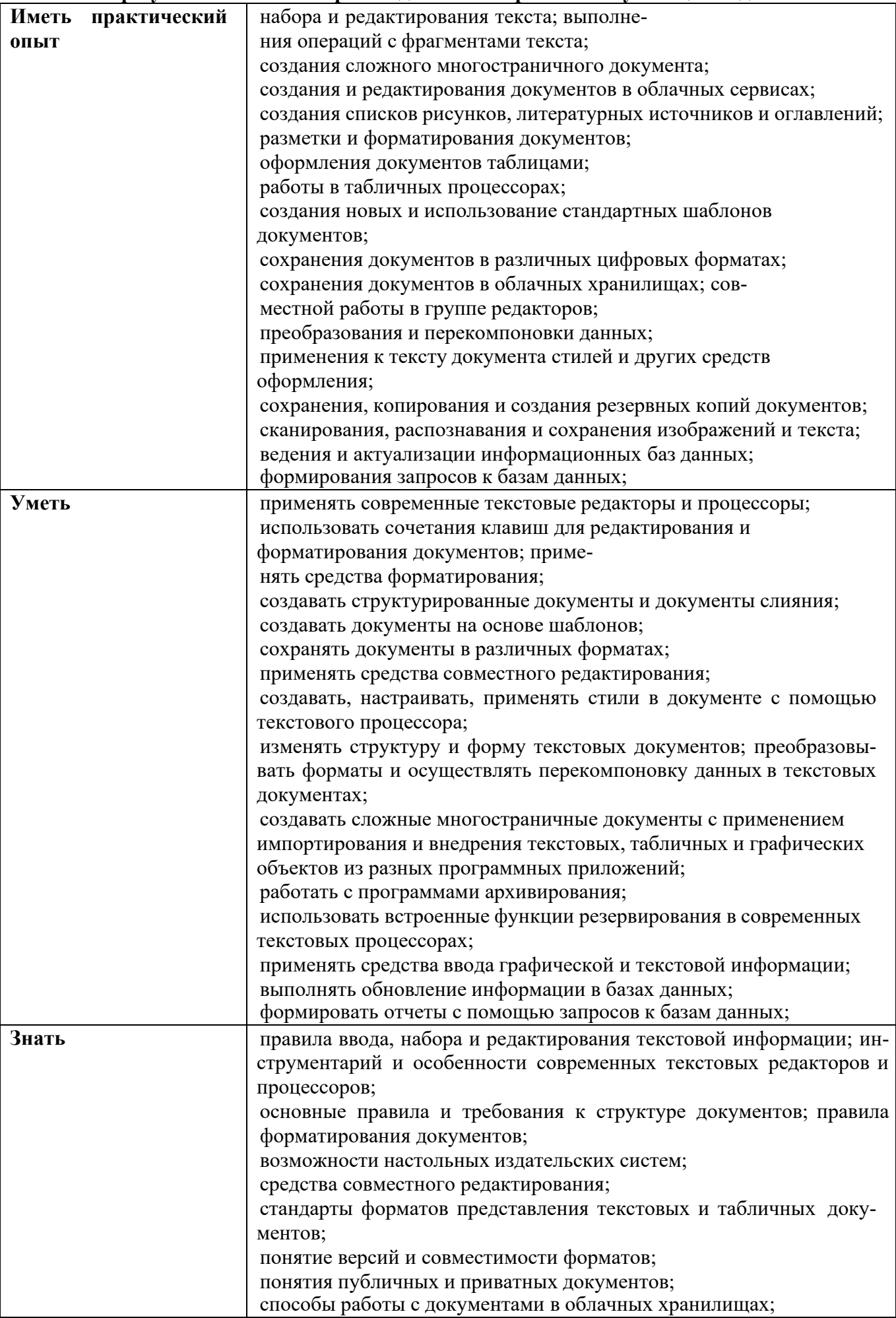

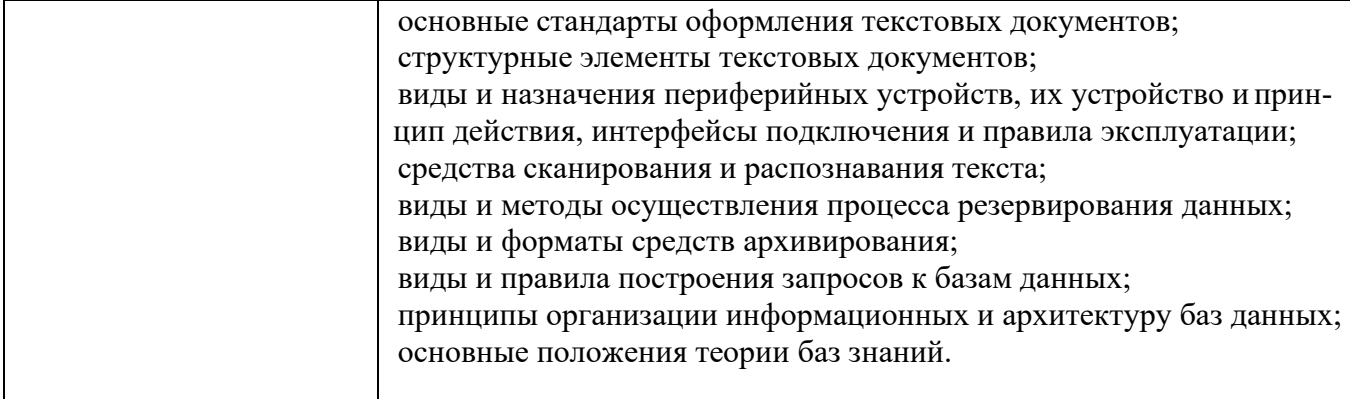

#### **1.2. Количество часов, отводимое на освоение производственной практики Рекомендуемое количество часов на освоение производственной практики: 72 часа**

Промежуточная аттестация **(дифференцированный зачет)**.

# **1. СТРУКТУРА И СОДЕРЖАНИЕ ПРОИЗВОДСТВЕННОЙ ПРАКТИКИ**

# **2.1. Структура производственной практики ПМ.01 « Оформление и компоновка техни-**

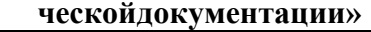

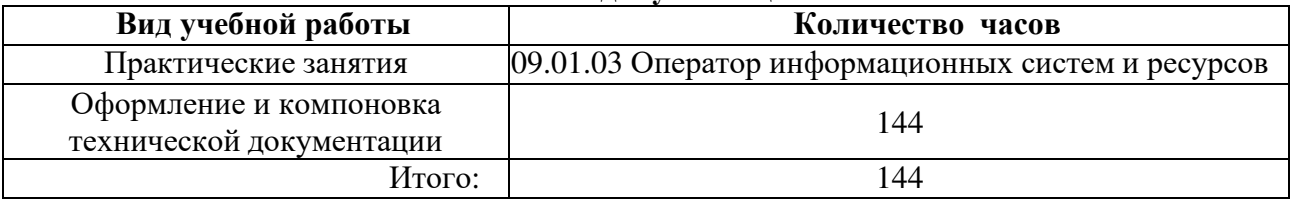

#### **2.2. Тематический план и содержание производственной практики ПМ.01. «Оформление и компоновка техниче-**

**ской документации»**

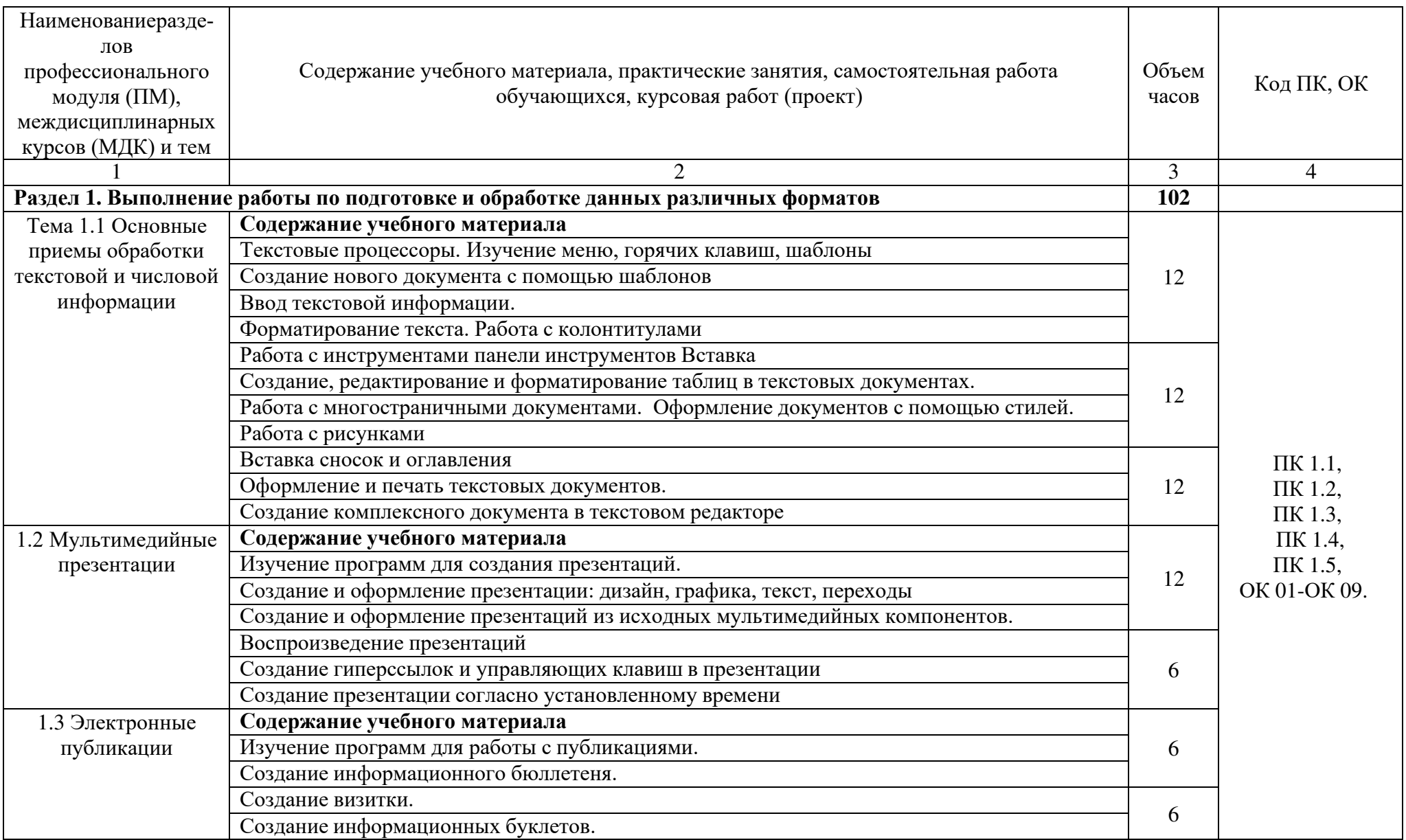

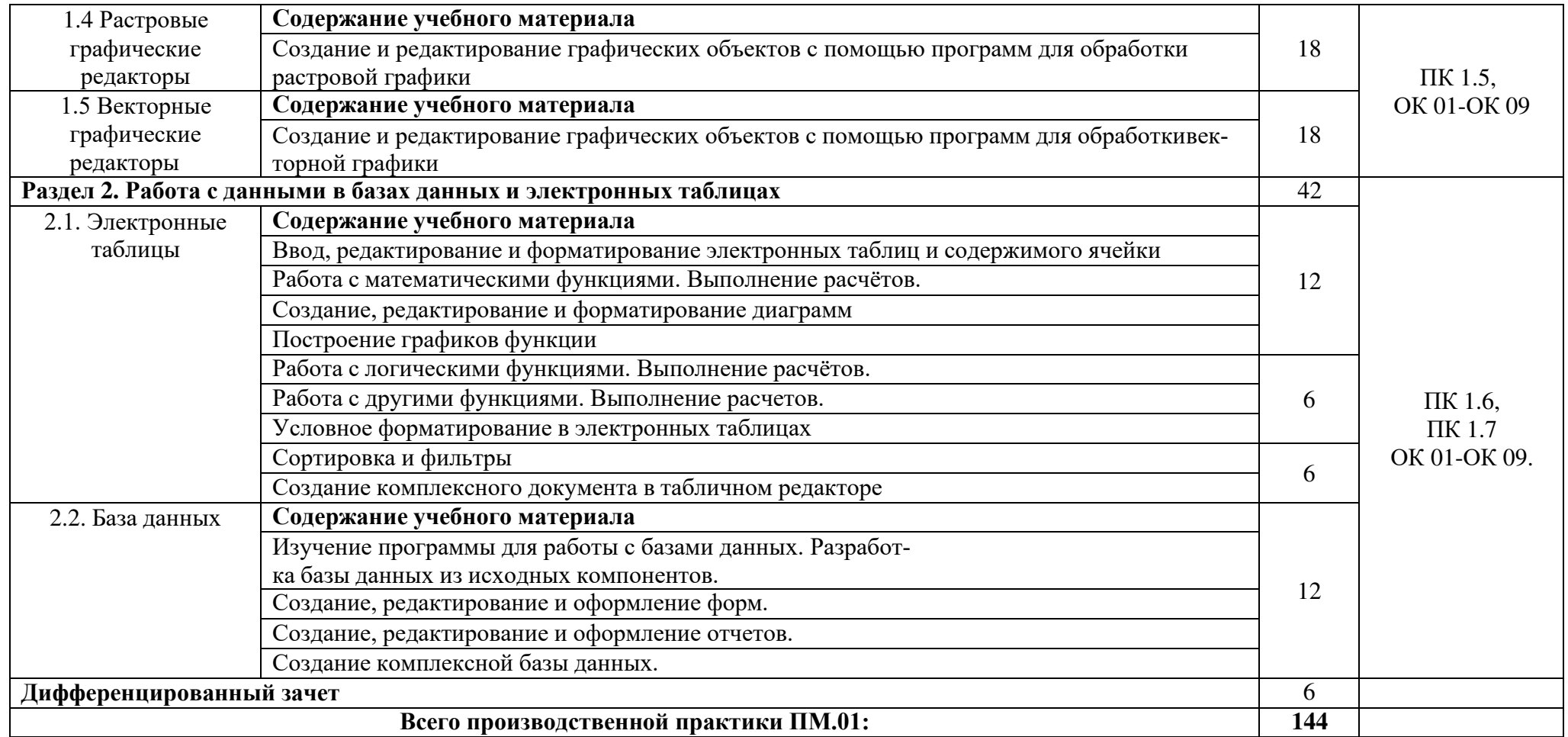

#### **2. УСЛОВИЯ РЕАЛИЗАЦИИ ПРОИЗВОДСТВЕННОЙ ПРАКТИКИ**

#### **3.1. Общие требования к организации производственной практики**

Производственная практика проводится на предприятиях и в организациях, направление деятельности которых соответствует профилю подготовки обучающихся. Аттестация по итогам производственной практики проводится с учетом результатов, подтвержденных документами организаций, на которых обучающиеся проходили производственную практику (Приложение 1,2,3).

Для обучающихся создана возможность оперативного обмена информацией с отечественными образовательными учреждениями, предприятиями и организациями, обеспечен доступ к современным профессиональным базам данных, информационным справочным и поисковымсистемам Интернета.

#### **3.2. Информационное обеспечение обучения Основные источники:**

- 1. Остроух А.В. Ввод и обработка цифровой информации: учебник для студ. учреждений сред.проф. образования/А.В. Остроух. –6-е изд., - Москва: Академия, 2020. – 288 с.
- 2. Курилова А.В. Ввод и обработка цифровой информации. Практикум: учеб. пособие для студ.учреждений сред. проф. образования / А.В. Курилова, В.О. Оганесян. — М.: Издательский центр «Академия», 2020. — 176 с.

#### **Дополнительные источники:**

- 1. Угринович Н.Д. Информатика: учебник / Угринович Н.Д. Москва: КноРус, 2020. 377 с. — (СПО). — ISBN 978-5-406-07314-8. — URL: https://book.ru/book/932057
- 2. Информационная безопасность: учебник / Мельников В.П. под ред., Куприянов А.И. Москва:КноРус, 2020. — 267 с. — (СПО). — ISBN 978-5-406-07382-7. — URL: https://book.ru/book/932059
- 3. Прохорский Г.В. Информатика и информационные технологии в профессиональной деятельности: учебное пособие / Прохорский Г.В. — Москва:КноРус, 2019. — 271 с. — ISBN 978-5-406-01669-5. — URL: https://book.ru/book/936664
- 4. Филимонова, Е.В. Информационные технологии в профессиональной деятельности: учебник / Филимонова Е.В. — Москва: КноРус, 2019. — 482 с. — (СПО). — ISBN 978-5-406- 06532-7. — URL: https://book.ru/book/929468

#### **Интернет-ресурсы:**

- 1. Единая коллекция цифровых образовательных ресурсов [Электронный ресурс]. Режим доступа[Электронный ресурс]. – Режим доступа: http://school-db.informika.ru/glossary/<br>Информационная безопасность [Электронный ресурс]. – Режим
- 2. Информационная безопасность [Электронный ресурс]. Режим доступа: http://citforum.ru/security/
- 3. Программа для преобразования медиа-контента для публикации в интернете [Электронныйресурс]. – Режим доступа: http://www.skan.ru/software/n7271\_mediacoder.html
- 4. Бесплатные антивирусные программы [Электронный ресурс]. Режим доступа: http://smaik1.narod.ru/antivirus.html

#### **3.3. Общие требования к организации образовательного процесса**

Обязательным условием прохождения производственной практики в рамках профессионального модуля ПМ.01 Оформление и компоновка технической документации, является освоение теоретических и практических знаний по МДК.01.01 Подготовка текстовой документации иМДК.01.02 Работа с данными в базах данных и электронных таблицах

Производственная практика проводится при освоении обучающимися профессиональныхкомпетенций в рамках профессиональных модулей и реализуется концентрированно в несколько периодов. Производственная практика реализуется в несколько периодов концентрированно.

#### **3.4. Кадровое обеспечение образовательного процесса**

Реализация рабочей программы обеспечена педагогическими работниками техникума,

а также лицами, привлекаемыми к реализации рабочей программы на иных условиях, в том числе из числа руководителей и работников организаций, направление деятельности которых соответствует области профессиональной деятельности, указанной в пункте 1.13 ФГОС СПО (имеющих стаж работы в данной профессиональной области не менее трех лет);

квалификация педагогических работников лицея отвечает квалификационным требованиям, указанным в квалификационных справочниках и (или) профессиональных стандартах (при наличии);

педагогические работники, привлекаемые к реализации рабочей программы, получают дополнительное профессиональное образование по программам повышения квалификации не реже одного раза в три года с учетом расширения спектра профессиональных компетенций, в том числе в форме стажировки в организациях, направление деятельности которых соответствует области профессиональной деятельности, указанной в пункте 1.13 ФГОС СПО, а также в других областях профессиональной деятельности и (или) сферах профессиональной деятельности при условии соответствия полученных компетенций требованиям к квалификации педагогического работника;

доля педагогических работников (в приведенных к целочисленным значениям ставок), имеющих опыт деятельности не менее трех лет в организациях, направление деятельности которых соответствует области профессиональной деятельности, указанной в пункте 1.13 ФГОС СПО, в общем числе педагогических работников, обеспечивающих освоение обучающимися профессиональных модулей образовательной программы, составляет не менее 25 процентов.

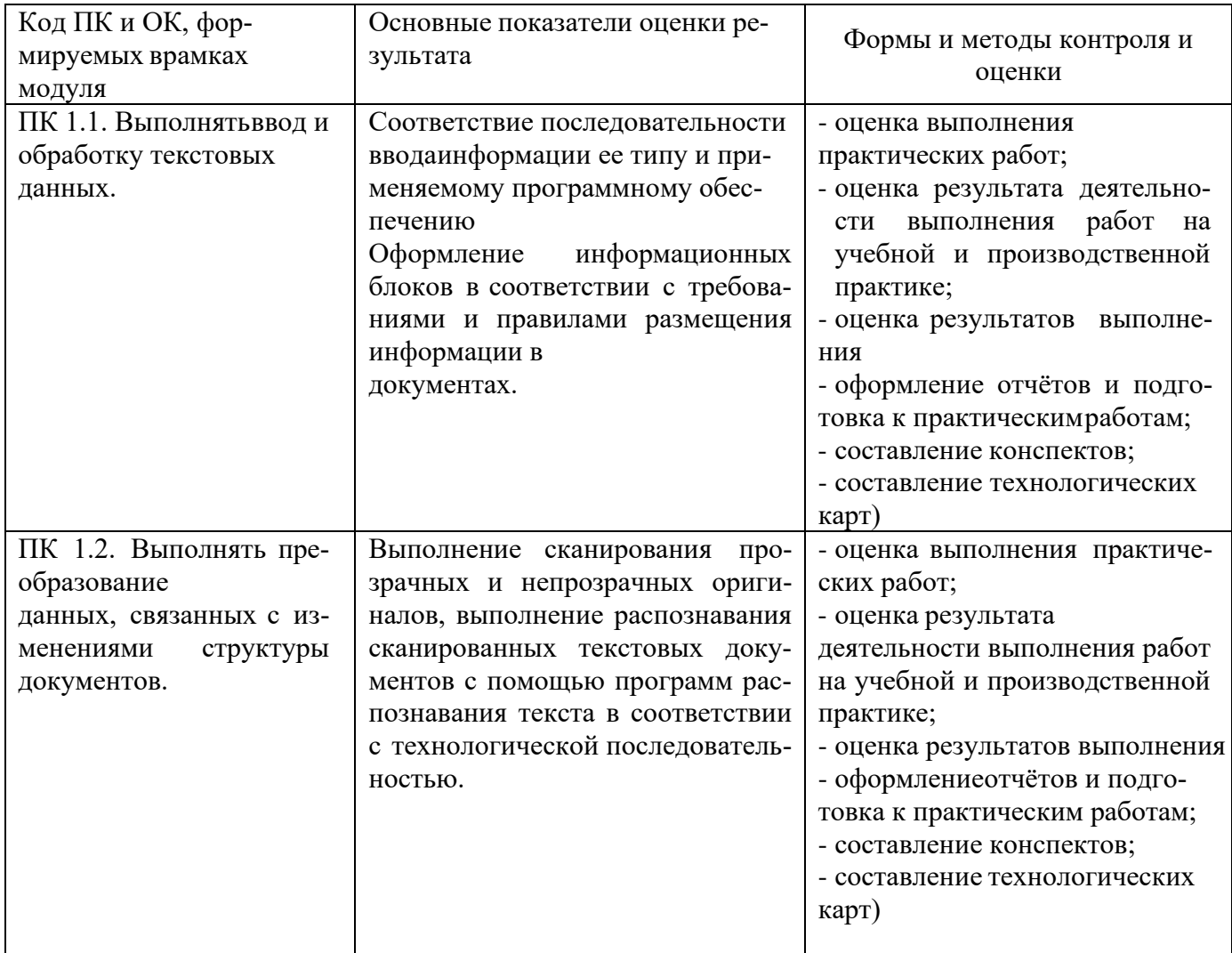

#### **4. КОНТРОЛЬ И ОЦЕНКА РЕЗУЛЬТАТОВ ОСВОЕНИЯ ПРОИЗВОДСТВЕННОЙ ПРАКТИКИ**

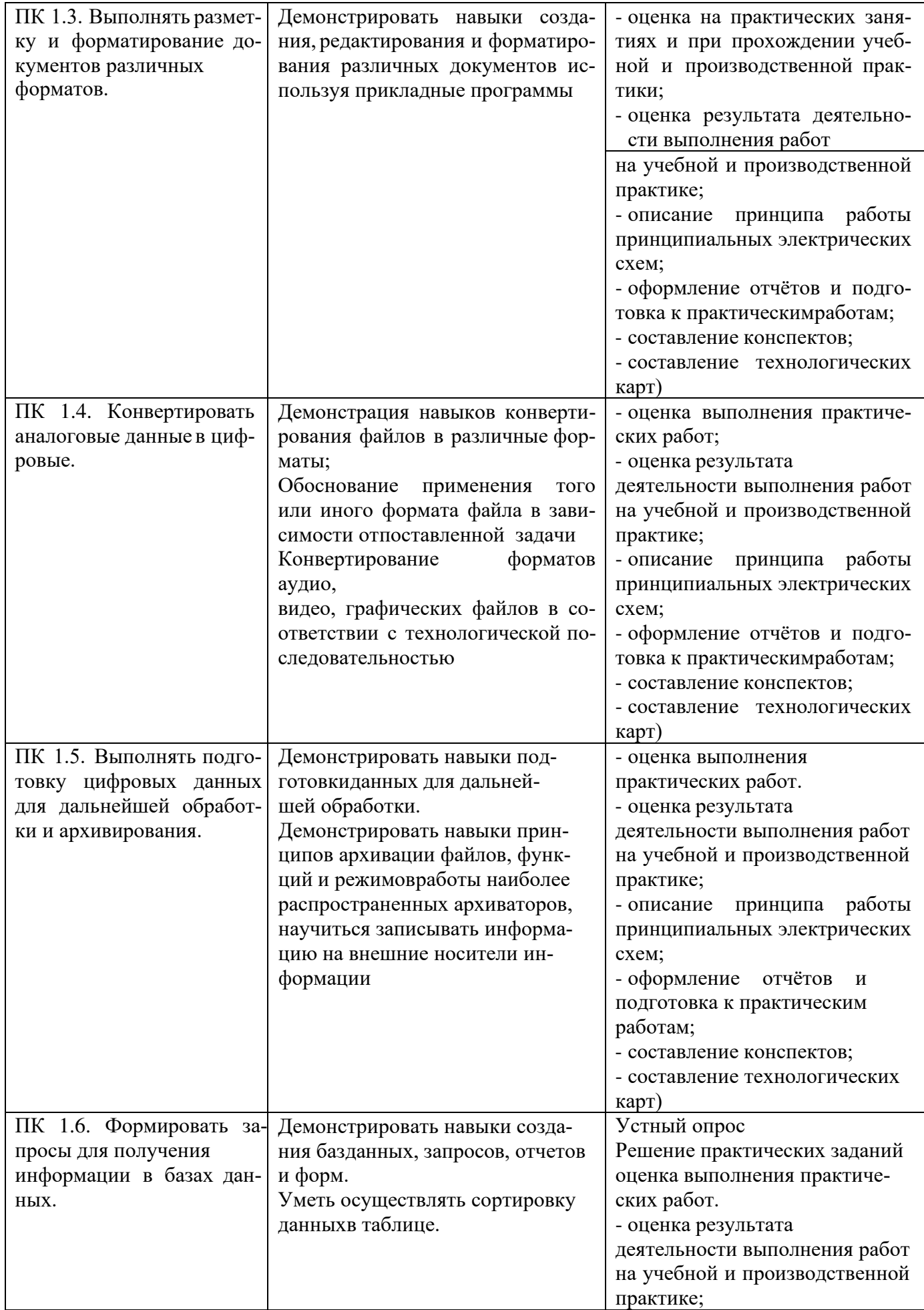

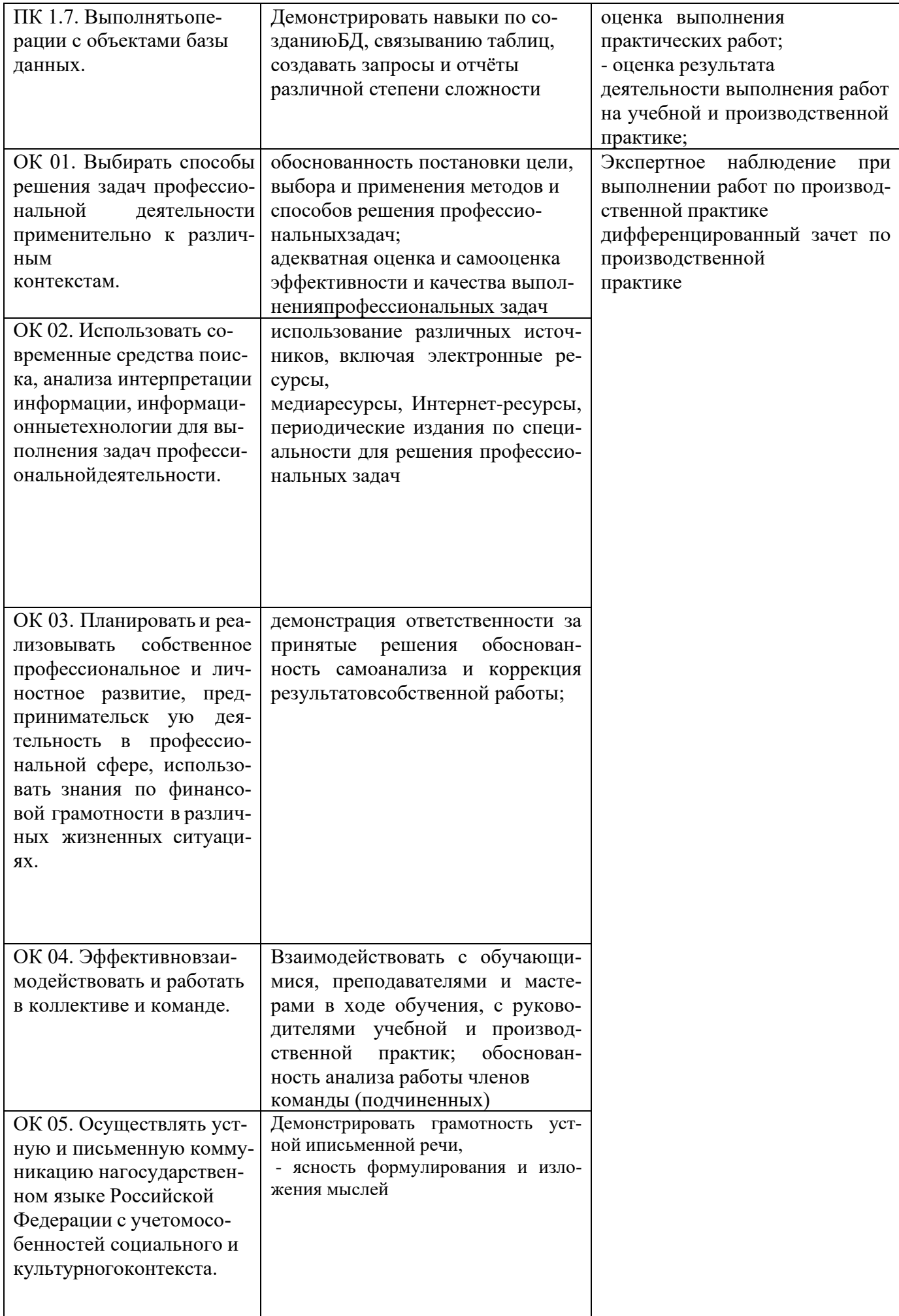

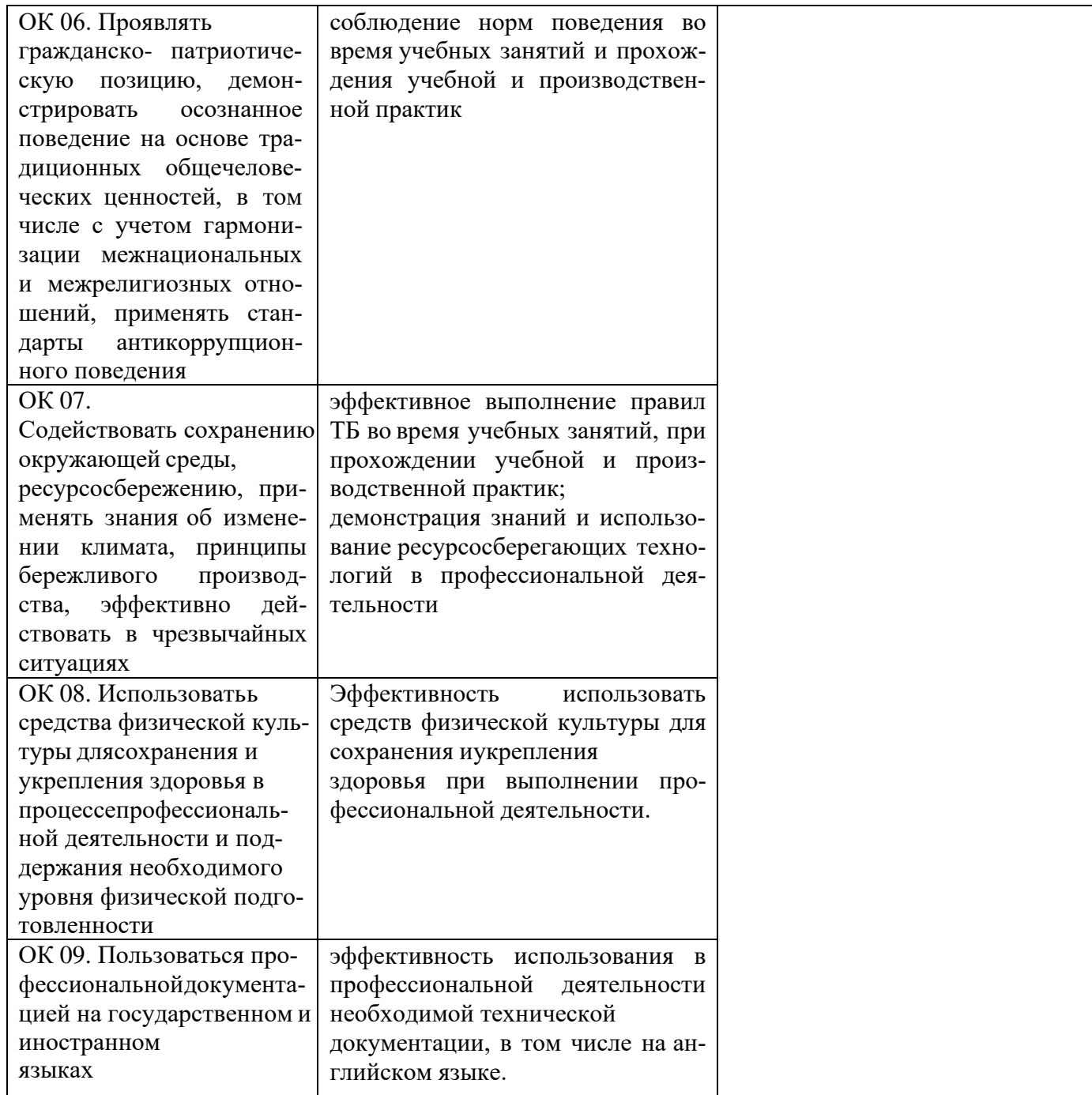

#### ударственное бюджетное профессиональное образовательное учреждение «Сусуманский профессиональный лицей»

## **ДНЕВНИК**

#### производственной практики по **ПМ.01. «Оформление и компоновка технической документации»**

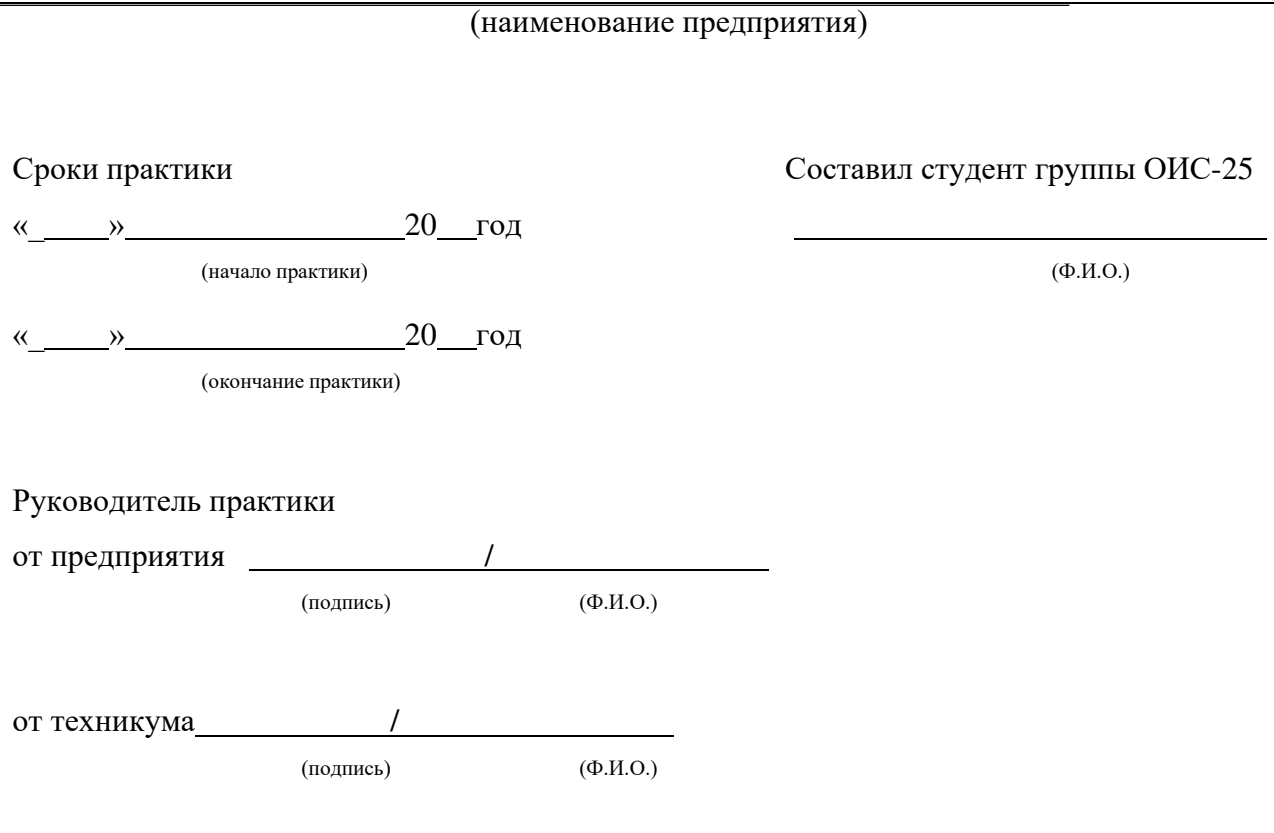

| Дата                     | Содержание                                                 | КОЛ-  | Оценка и     |
|--------------------------|------------------------------------------------------------|-------|--------------|
|                          |                                                            | BO    | подпись      |
|                          |                                                            | часов | руководителя |
|                          |                                                            |       | практики     |
|                          | Текстовые процессоры. Изучение меню, горячих клавиш,       |       |              |
|                          | шаблоны                                                    | 6     |              |
|                          | Создание нового документа с помощью шаблонов               |       |              |
|                          | Ввод текстовой информации.                                 |       |              |
|                          | Форматирование текста. Работа с колонтитулами              |       |              |
|                          | Работа с инструментами панели инструментов Вставка         | 6     |              |
|                          | Создание, редактирование и форматирование таблиц в         |       |              |
|                          | текстовых документах.                                      |       |              |
|                          | Работа с многостраничными документами. Оформление          |       |              |
|                          | документов с помощью стилей.                               |       |              |
|                          | Работа с рисунками                                         |       |              |
|                          | Вставка сносок и оглавления                                | 6     |              |
|                          | Оформление и печать текстовых документов.                  |       |              |
|                          | Создание комплексного документа в текстовом редакторе      |       |              |
|                          | Изучение программ для создания презентаций.                |       |              |
|                          | Создание и оформление презентации: дизайн, графика, текст, |       |              |
|                          | переходы                                                   | 6     |              |
|                          | Создание и оформление презентаций из исходных              |       |              |
|                          | мультимедийных компонентов.                                |       |              |
|                          | Воспроизведение презентаций                                | 6     |              |
|                          | Создание гиперссылок и управляющих клавиш в презентации    |       |              |
|                          | Создание презентации согласно установленному времени       |       |              |
|                          | Изучение программ для работы с публикациями.               | 6     |              |
|                          | Создание информационного бюллетеня.                        |       |              |
|                          | Создание визитки.                                          | 6     |              |
|                          | Создание информационных буклетов.                          |       |              |
|                          | Ввод, редактирование и форматирование электронных таблиц   |       |              |
|                          | и содержимого ячейки                                       | 6     |              |
|                          | Работа с математическими функциями. Выполнение расчётов.   |       |              |
|                          | Создание, редактирование и форматирование диаграмм         |       |              |
|                          | Построение графиков функции                                |       |              |
|                          | Работа с логическими функциями. Выполнение расчётов.       |       |              |
|                          | Работа с другими функциями. Выполнение расчетов.           | 6     |              |
|                          | Условное форматирование в электронных таблицах             |       |              |
|                          | Сортировка и фильтры                                       |       |              |
|                          | Создание комплексного документа в табличном редакторе      | 6     |              |
|                          | Изучение программы для работы с базами данных.             |       |              |
|                          | Разработка базы данных из исходных компонентов.            |       |              |
|                          | Создание, редактирование и оформление форм.                | 6     |              |
|                          | Создание, редактирование и оформление отчетов.             |       |              |
|                          | Создание комплексной базы данных.                          |       |              |
| Дифференцированный зачет |                                                            | 6     |              |
| Дата                     |                                                            |       |              |

Подпись /

Ф.И.О.студента

Руководитель практики от предприятия / Постанинования / Постанинования / Постанинования / Постанинования / Пост

Ф.И.О.руководителя

М.П.

#### **Приложение 2**

#### **Аттестационный лист производственной практики ПМ.01. «Оформление и компоновка технической документации»**

1. ФИО студента \_\_\_\_\_\_\_\_\_\_\_\_\_\_ \_ Группа \_\_\_\_\_\_\_\_\_\_\_\_\_\_

2. Профессия

3. Сроки проведения практики 4. Виды и объем работ, выполненные студентом во время производственной практики:  $N_2$  $\frac{1}{\pi/\pi}$  Виды работ Качество выполнения работ 1. Текстовые процессоры. Изучение меню, горячих клавиш, шаблоны 2. Создание нового документа с помощью шаблонов 3. Ввод текстовой информации. 4. Форматирование текста. Работа с колонтитулами 5. Работа с инструментами панели инструментов Вставка 6. Создание, редактирование и форматирование таблиц в текстовых документах. 7. Работа с многостраничными документами. Оформление документов с помощью стилей. 8. Работа с рисунками 9. Вставка сносок и оглавления 10. Оформление и печать текстовых документов. 11. Создание комплексного документа в текстовом редакторе 12. Изучение программ для создания презентаций. 13. Создание и оформление презентации: дизайн, графика, текст, переходы 14. Создание и оформление презентаций из исходных мультимедийных компонентов. 15. Воспроизведение презентаций 16. Создание гиперссылок и управляющих клавиш в презентации 17. Создание презентации согласно установленному времени 18. Изучение программ для работы с публикациями. 19. Создание информационного бюллетеня. 20. Создание визитки.

21. Создание информационных буклетов.

содержимого ячейки

Ввод, редактирование и форматирование электронных таблиц и

22.

17

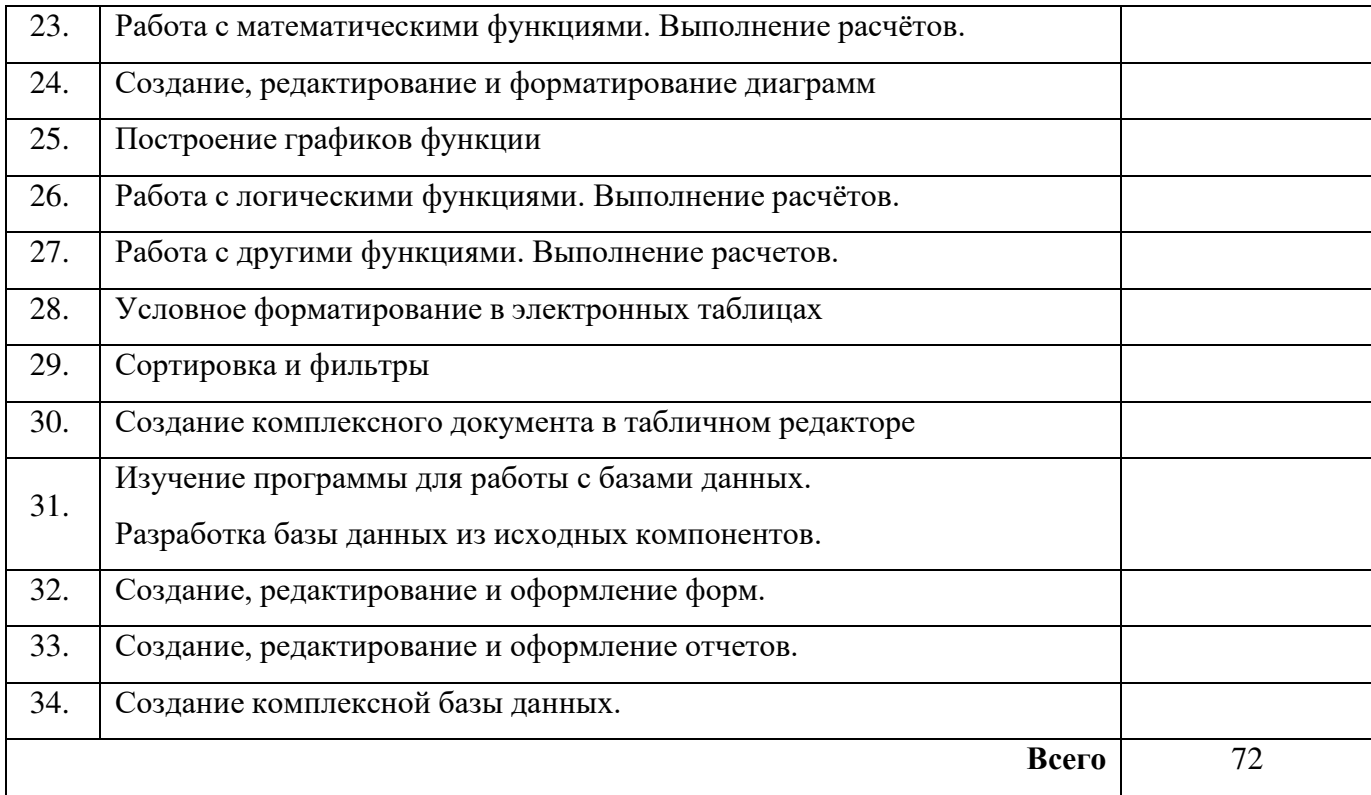

#### 1. Качество выполнения работ в соответствии с технологией и (или) требованиями организации,в которой проходила практика

Дата

Подписи руководителя практики, ответственного лица организации

М.П.

## ПРОИЗВОДСТВЕННАЯ ХАРАКТЕРИСТИКА на студента

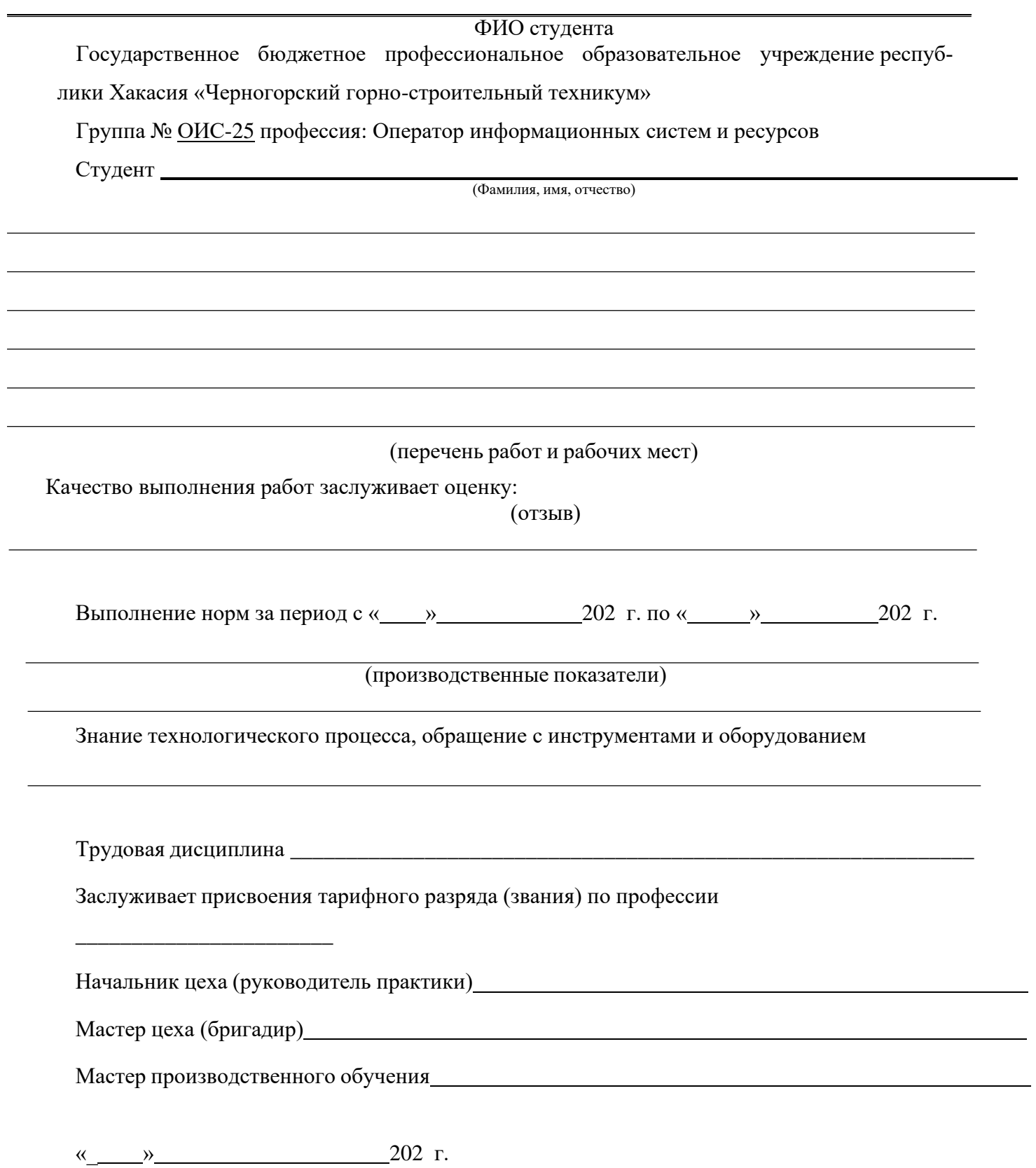

# ДОКУМЕНТ ПОДПИСАН<br>ЭЛЕКТРОННОЙ ПОДПИСЬЮ

## СВЕДЕНИЯ О СЕРТИФИКАТЕ ЭП

Сертификат 646116746743375933883833707902081325236681597678

Владелец Ващенко Лариса Михайловна

Действителен С 03.03.2023 по 02.03.2024